# Design, Verification, and Testing of Synchronization and Communication Protocols with Java

G. S. Stiles, D. D. Rice, and J. R. Doupnik Electrical and Computer Engineering Utah State University

5 July 2001 Copyright G. S. Stiles 2001 1

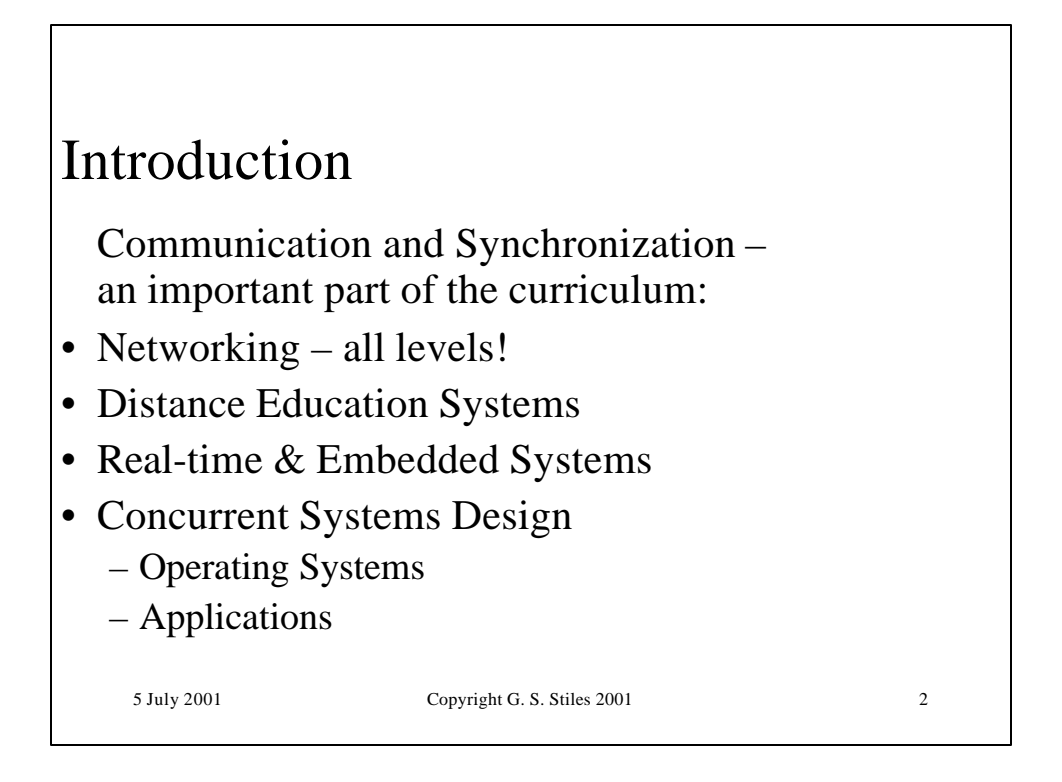

### Introduction

- Concurrent design: an important part of software engineering:
	- Modular design, with
	- small, simple modules…
	- that run concurrently, and
	- interact infrequently.
- Much easier than a single, large program!!

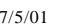

73 Copyright G. S. Stiles 2001

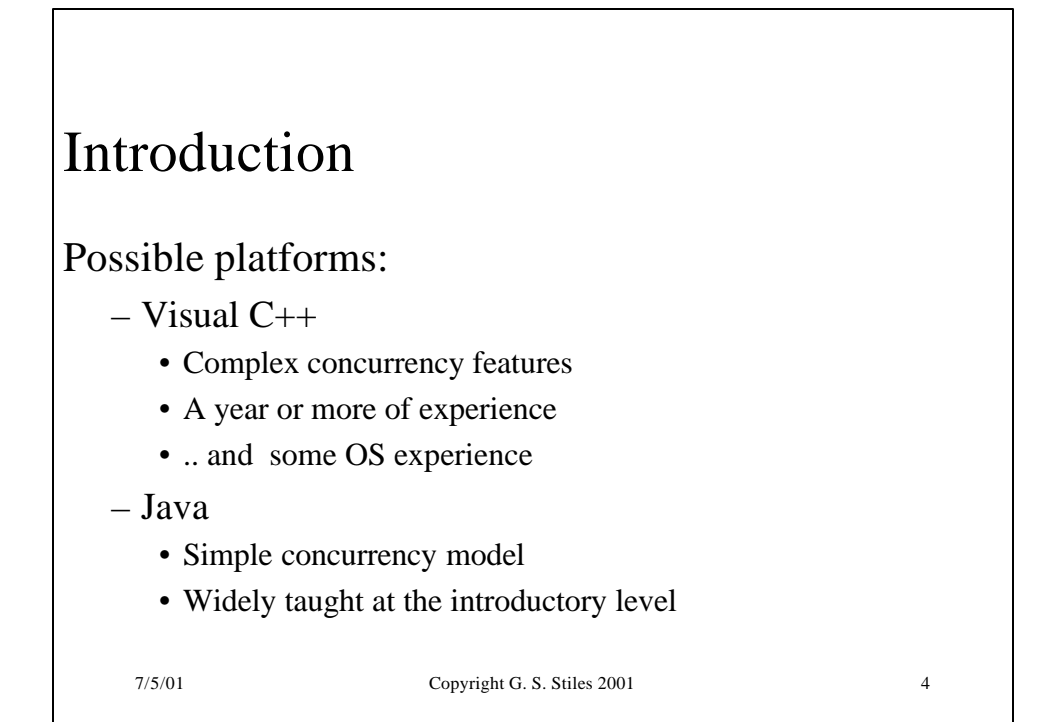

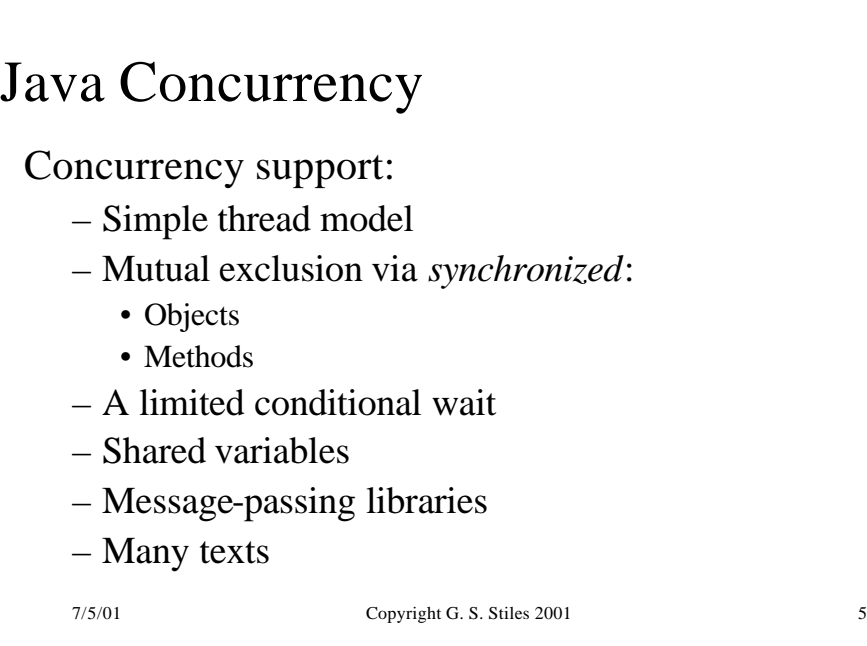

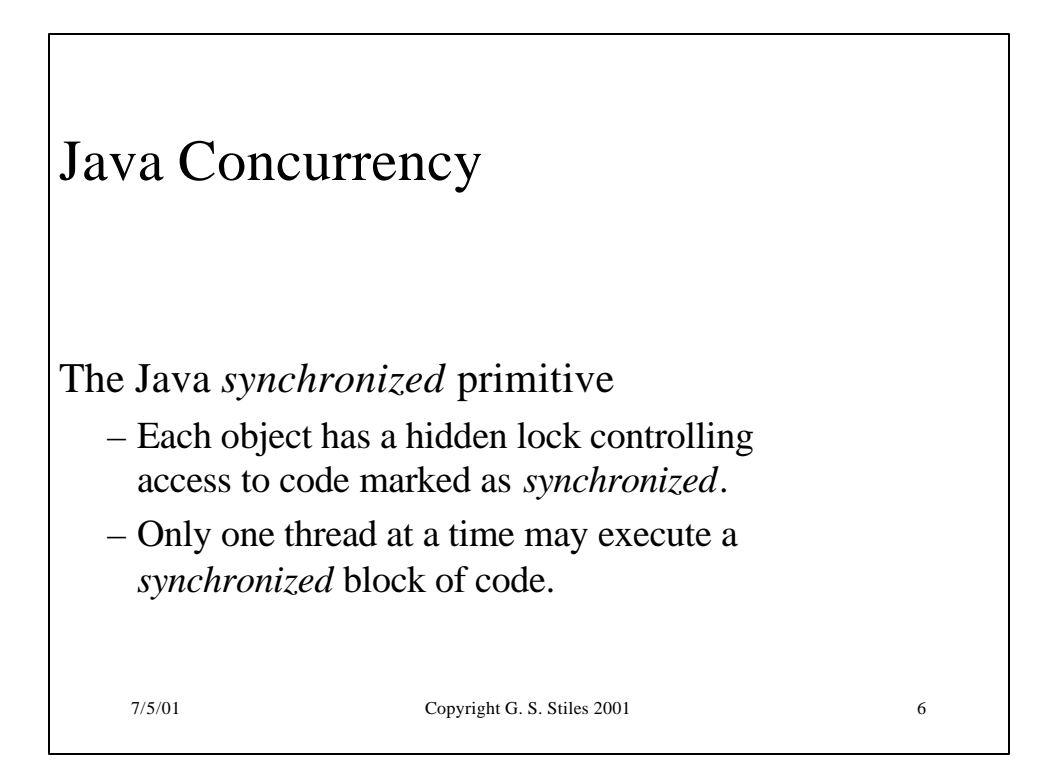

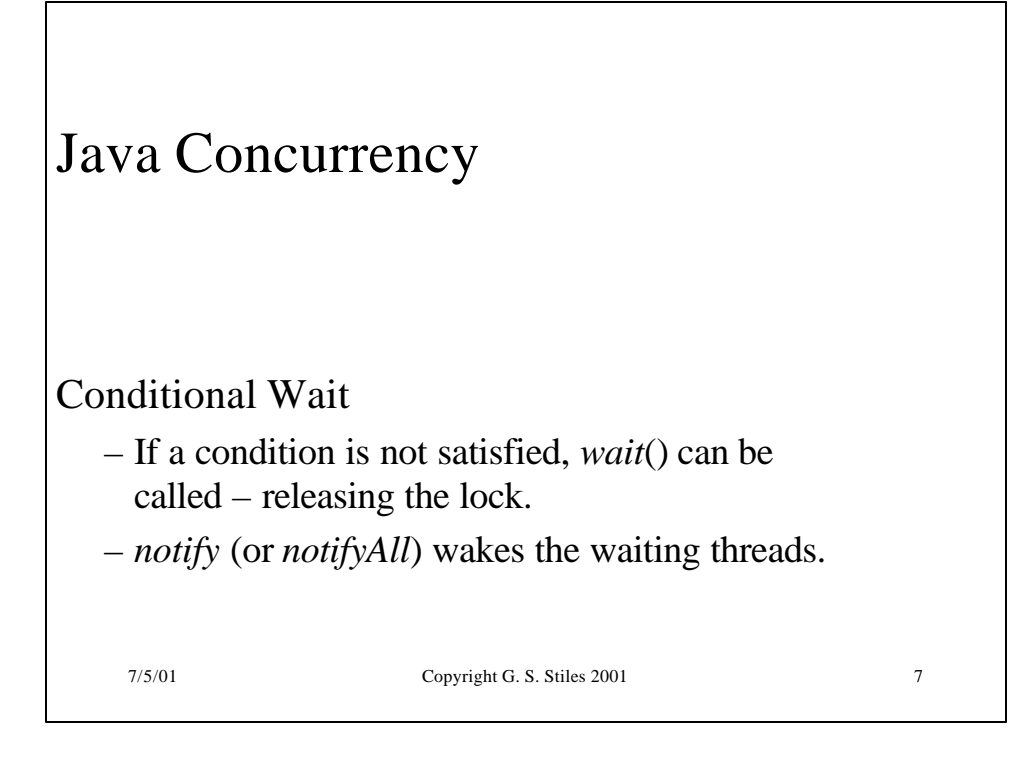

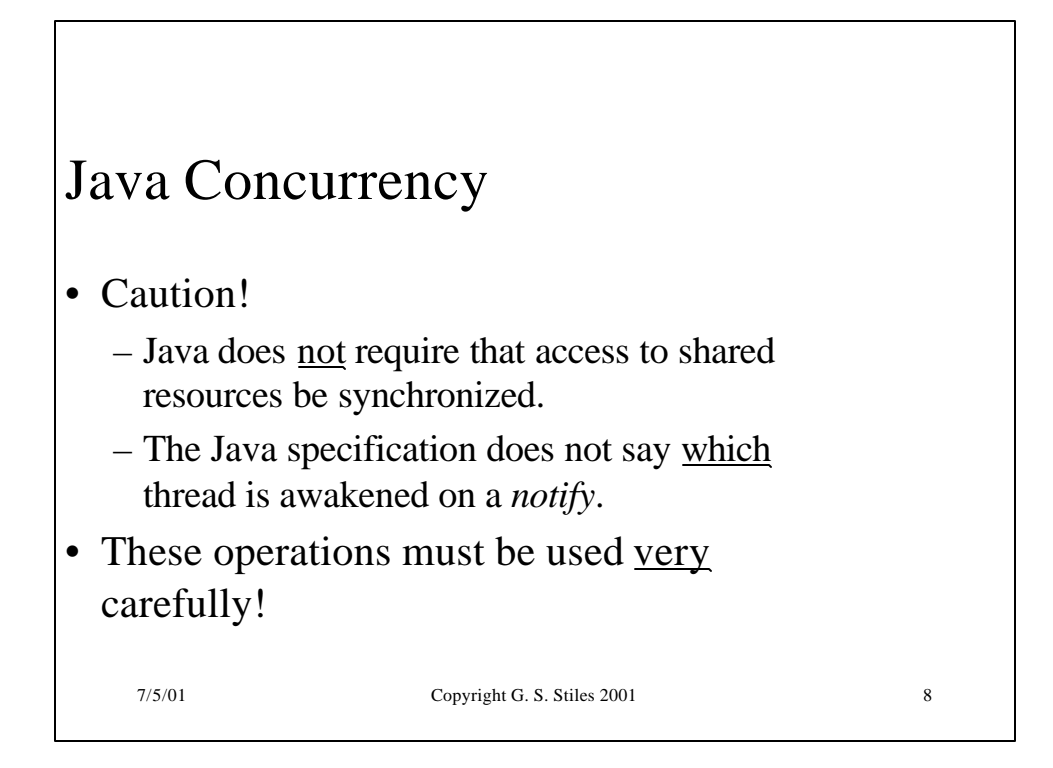

# **CSP**

- CSP: a process algebra for dealing with interactions between processes.
- The notation is simple and intuitive.
- CSP does not deal (easily) with the internal behavior of processes.

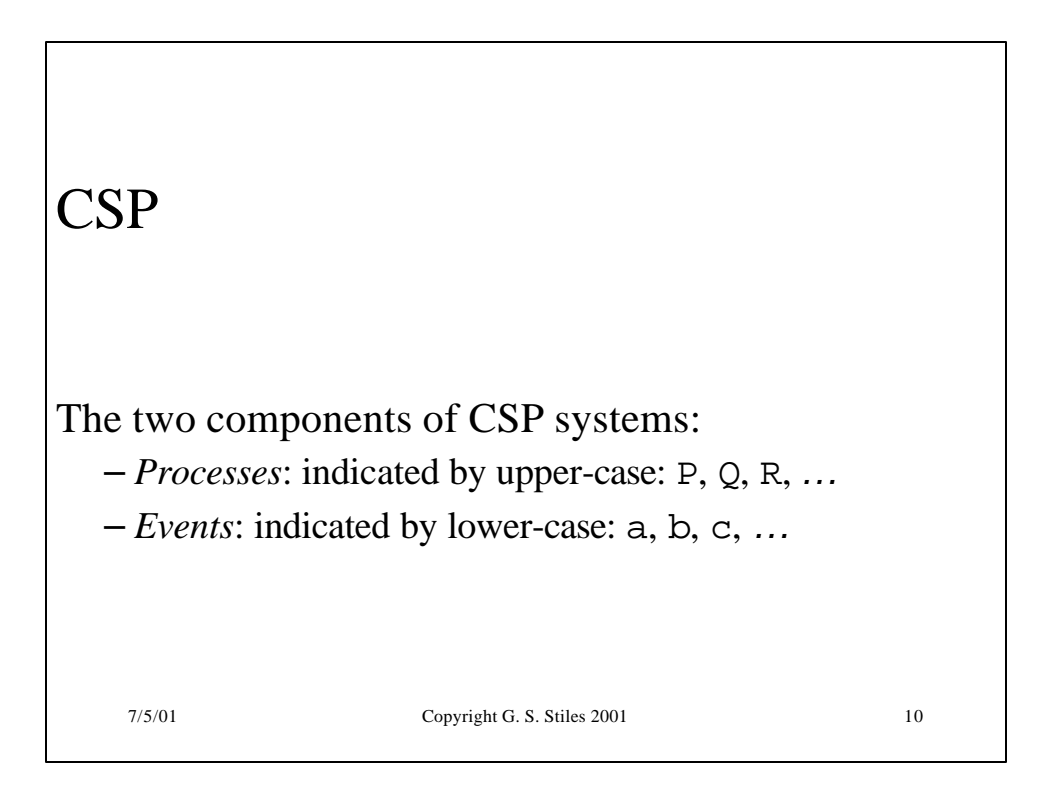

# **CSP**

Example: a process *P* engages in events *b*, *c*, *a*, and then refuses any further action:

 $P = b \rightarrow c \rightarrow a \rightarrow STOP$ 

*"*→*"* is the *prefix* operator; STOP is a special process that never engages in any event.

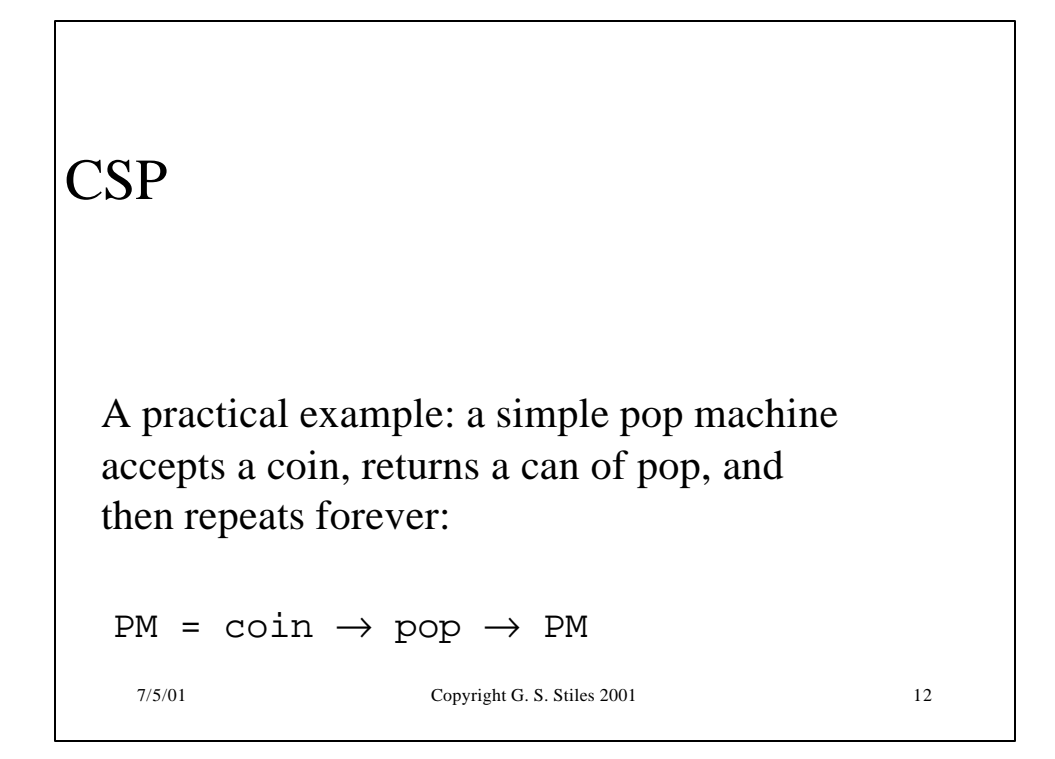

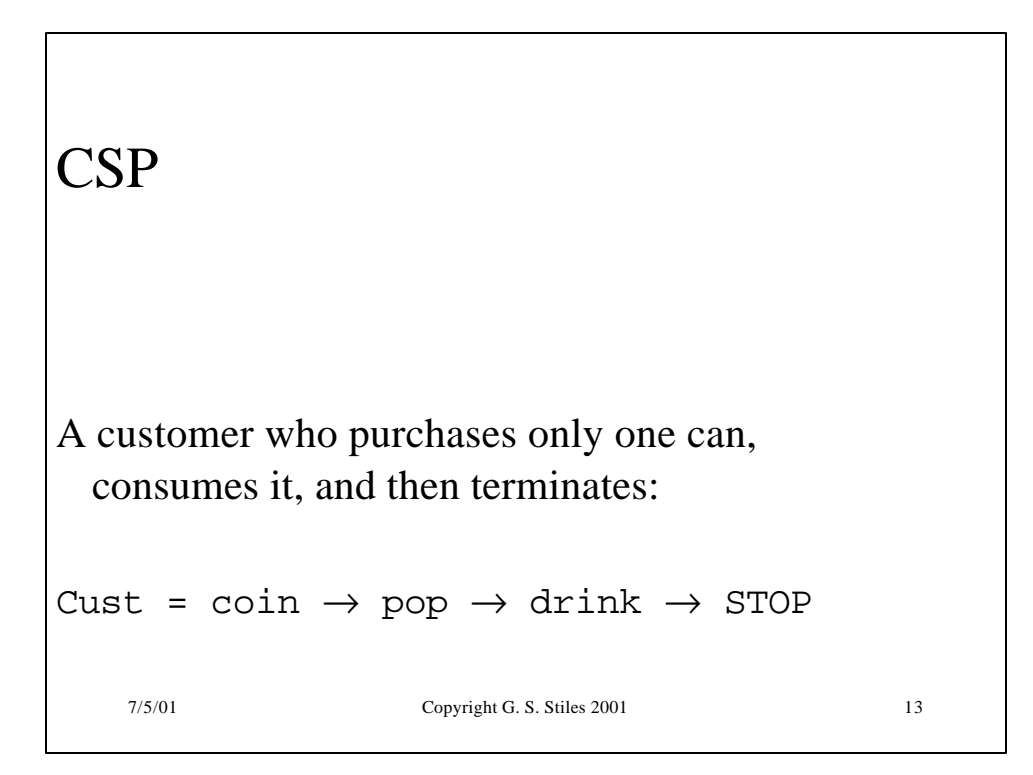

## **CSP**

The pop machine and the customer run in parallel:

```
System = PM [ | A | ] Cust
```
and synchronize on the alphabet

```
A = \{coin, pop\}
```
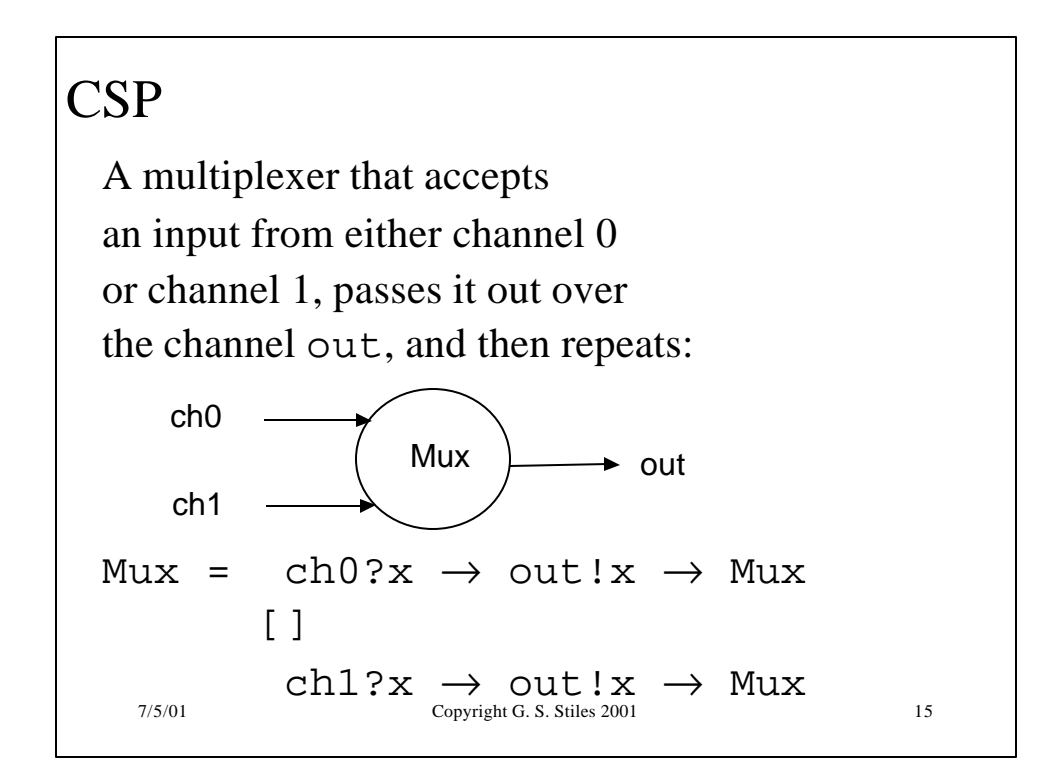

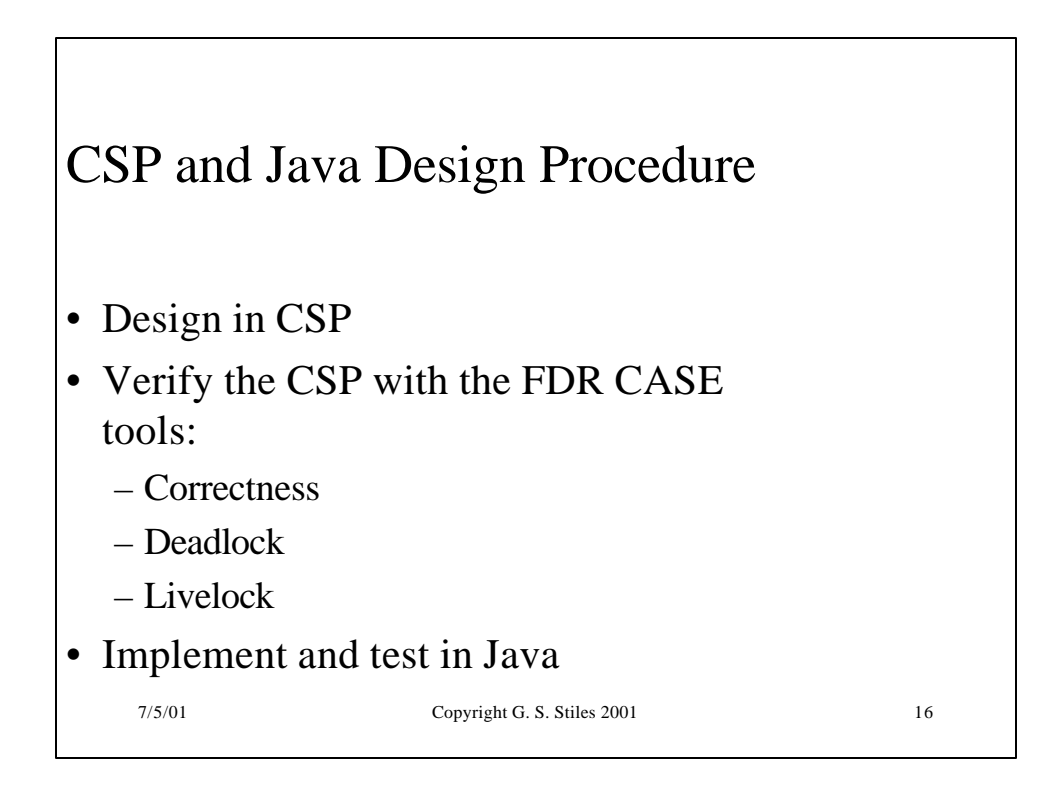

7/5/01 Copyright G. S. Stiles 2001 17 Shared Memory Synchronization – the bank balance problem Original balance  $= $1000$ Interleaving 1: ATM Payroll Computer t1 fetch \$1000 t2 balance =  $$1000 - $100$ t3 store \$900 t4 fetch \$900 t5 balance =  $$900 + $1000$ t6 store \$1900 Final balance = \$1900: Correct!

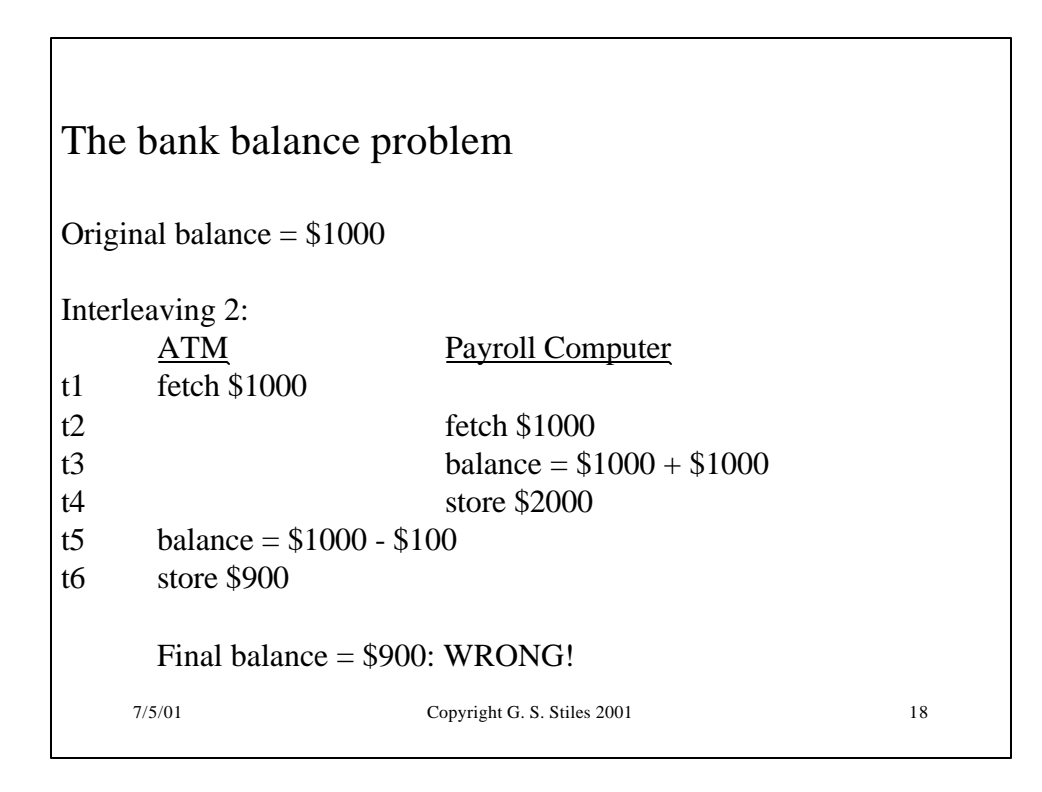

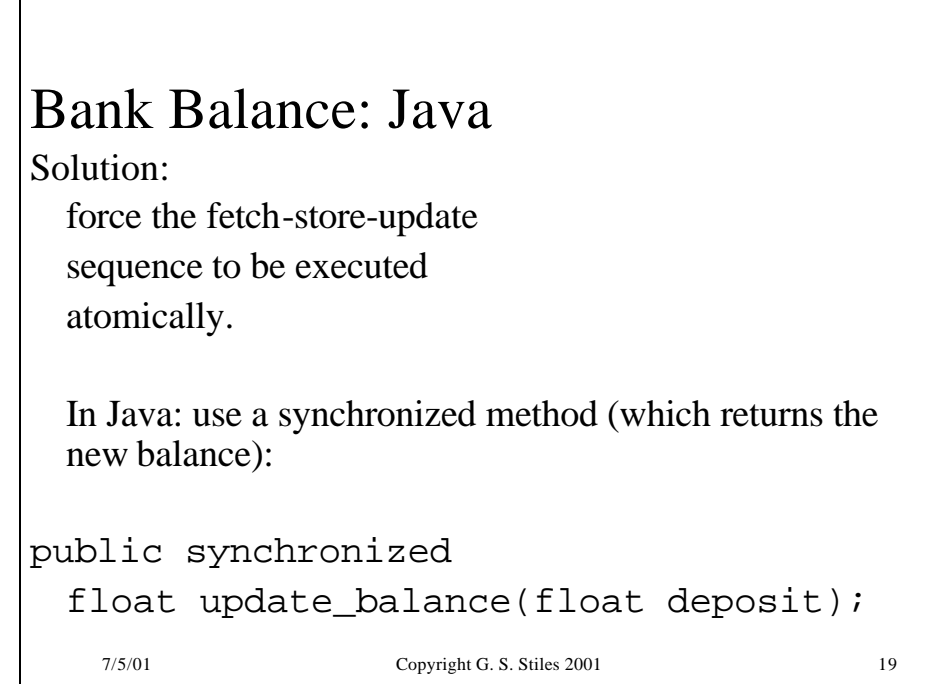

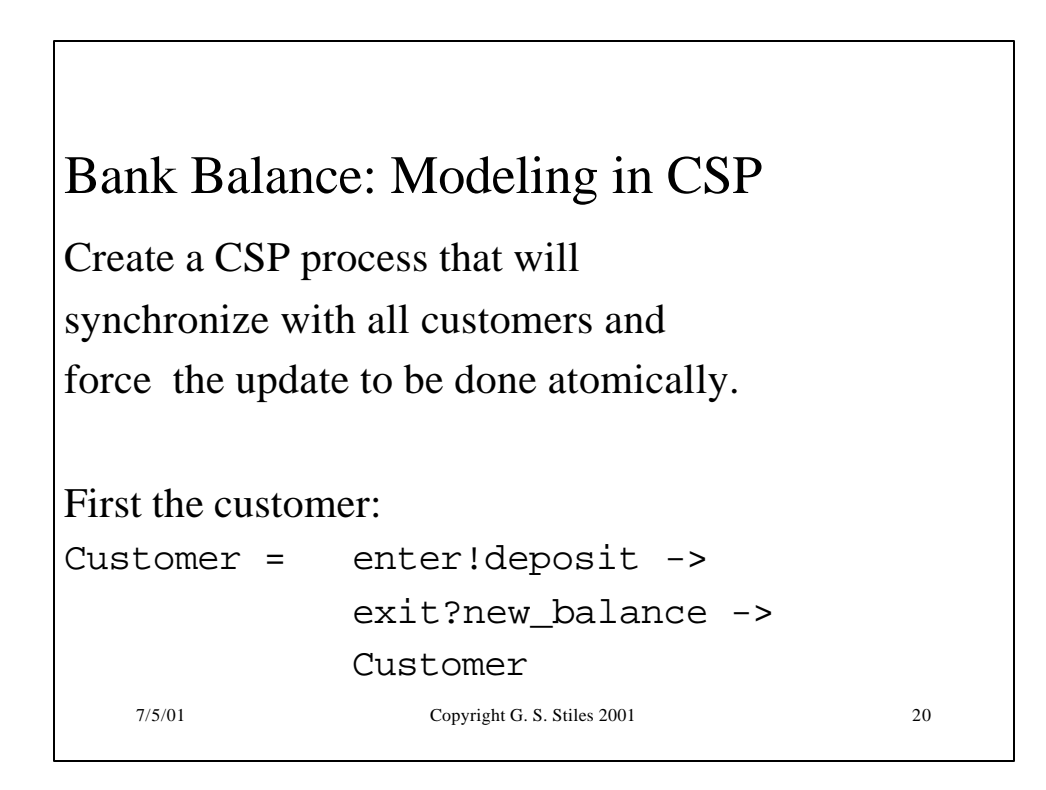

#### 7/5/01 Copyright G. S. Stiles 2001 21 Bank Balance: CSP The synchronization process: accept enter request from the customer fetch old balance store new balance return new balance to customer Update\_ Balance enter exit fetch store

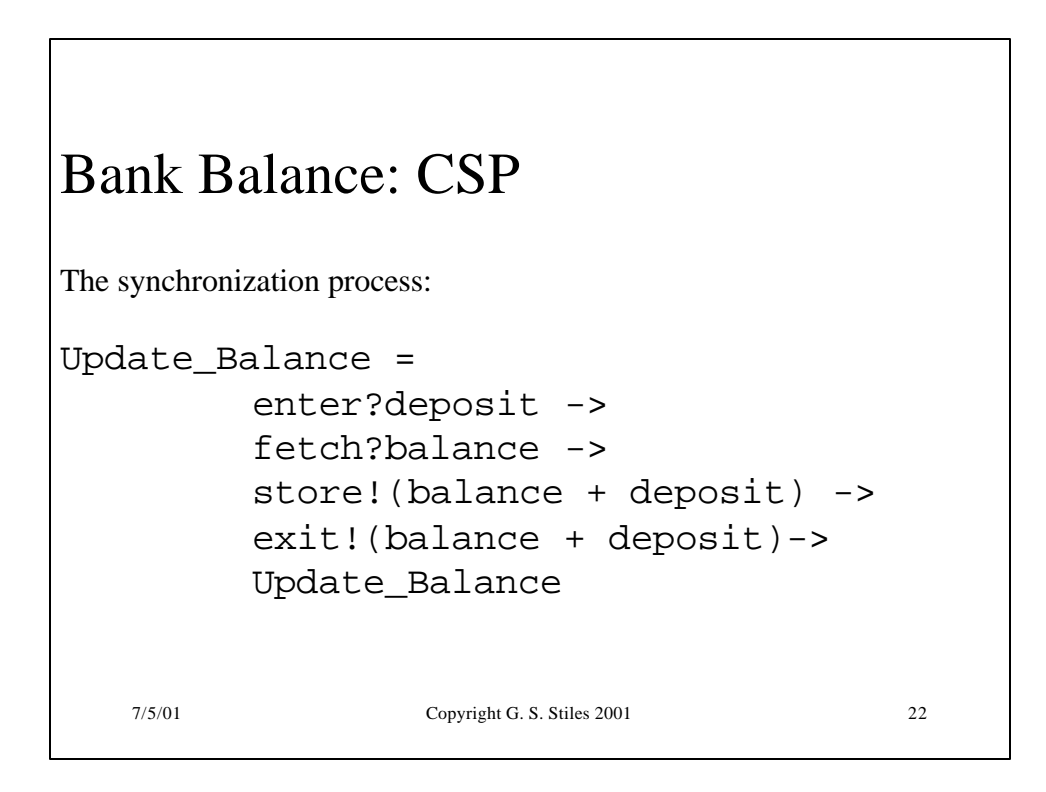

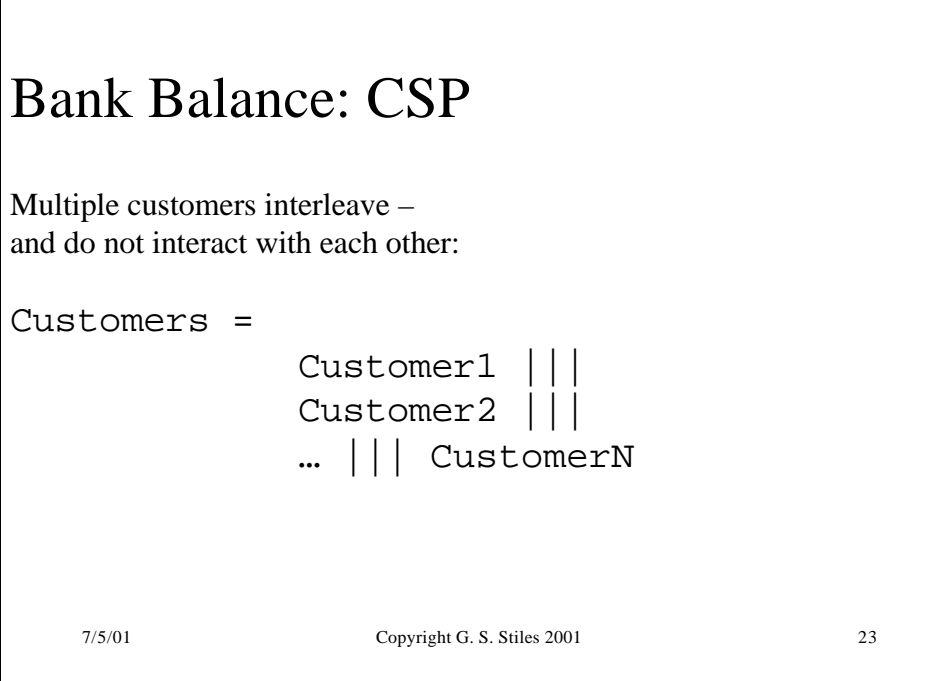

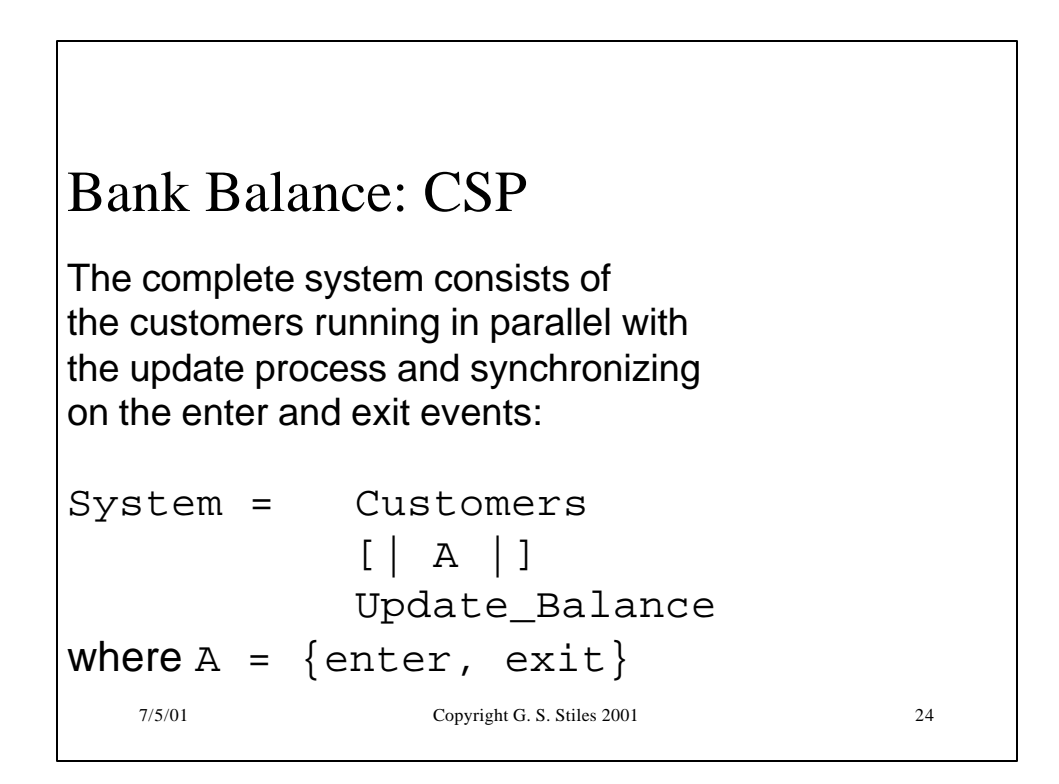

## Bank Balance: Check the CSP

Correct operation: only one customer is in the critical update section at a time; enforce by requiring the enter and exit events to alternate:

Safety\_Spec = enter.x -> exit.y -> Safety\_Spec

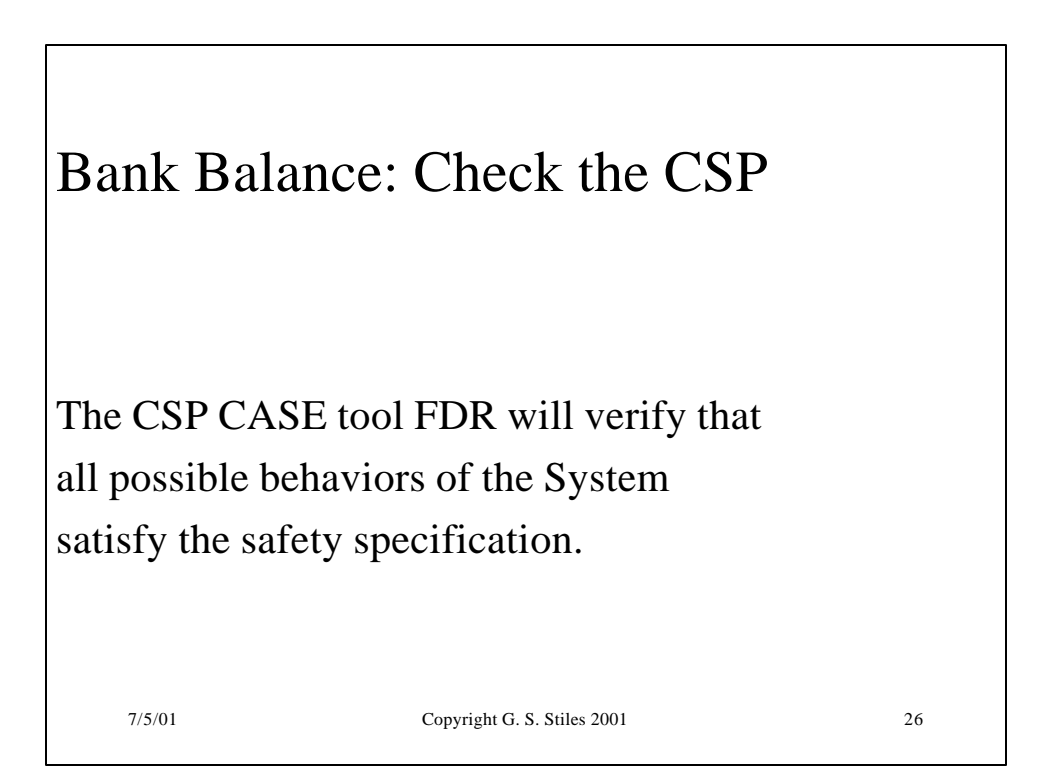

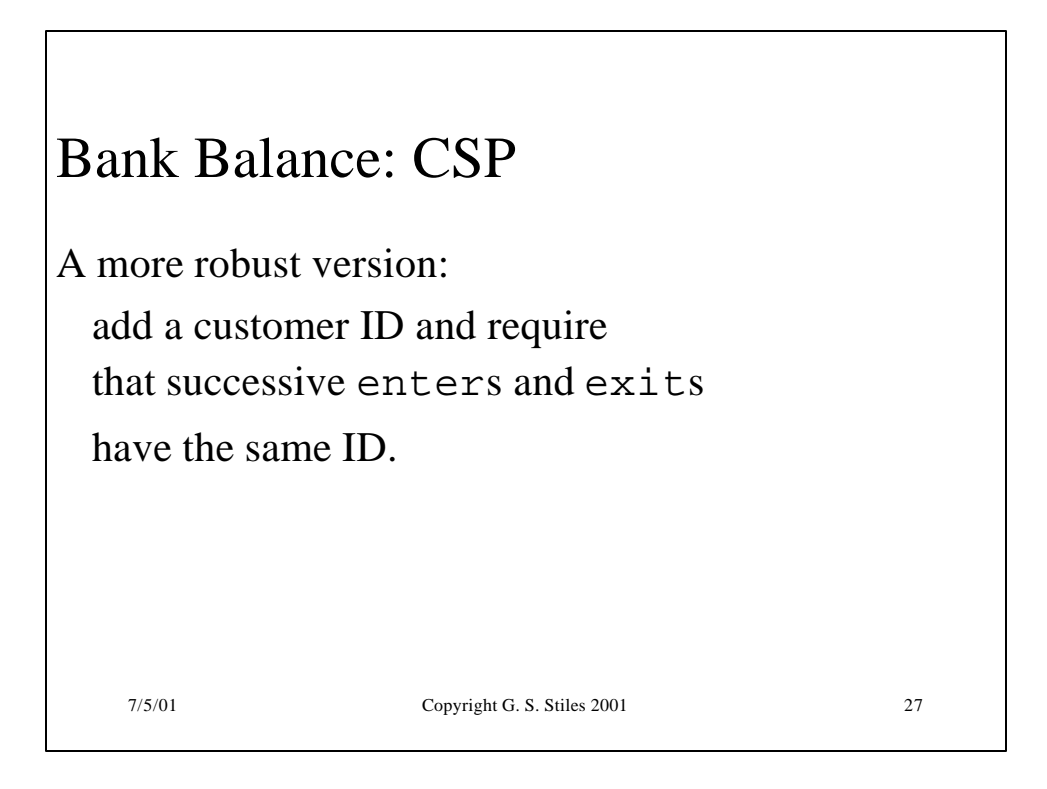

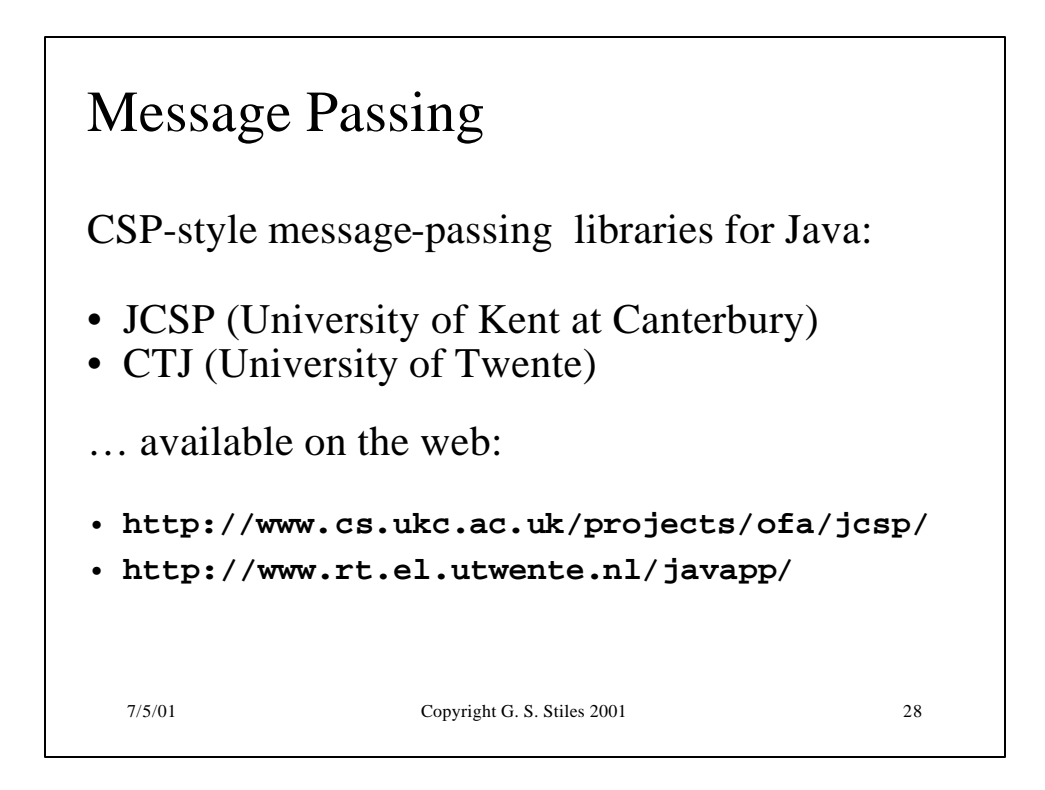

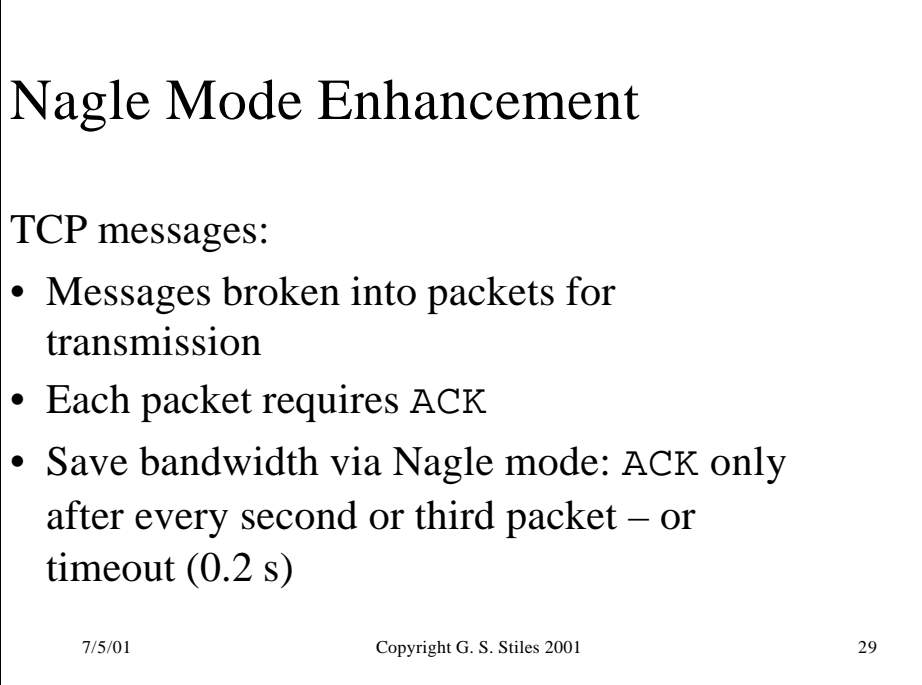

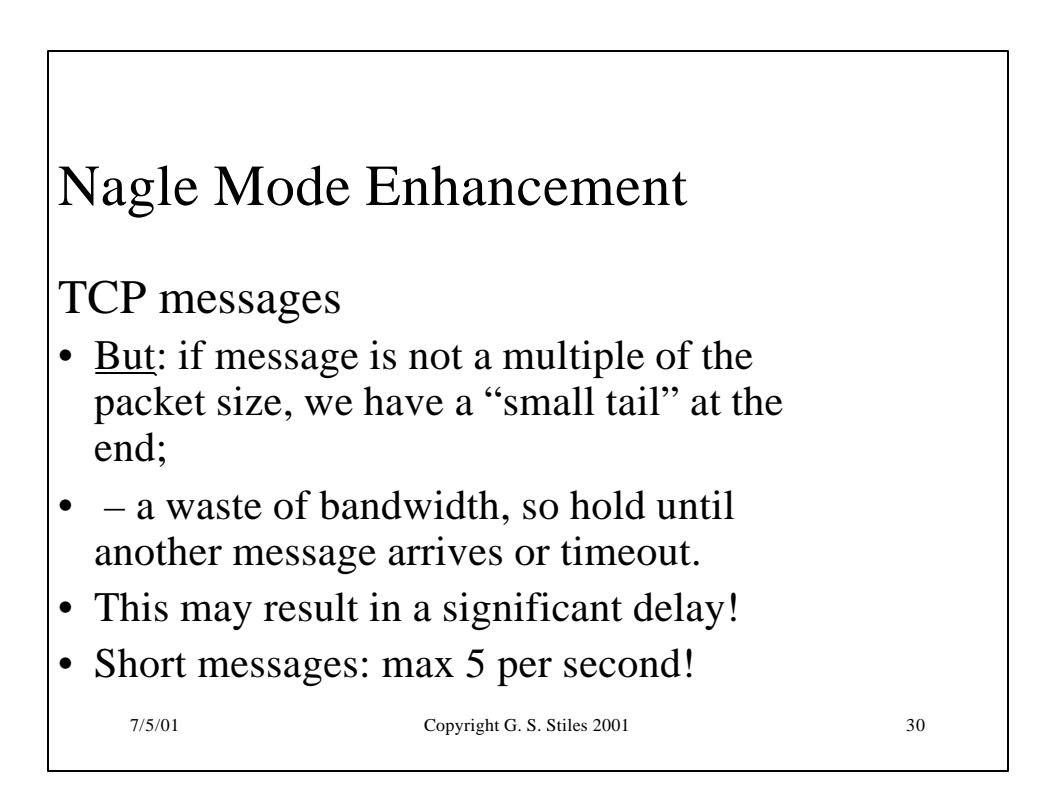

# Nagle Mode Enhancement

The Doupnik solution:

- Transmit small tail immediately if it is the last of the application's data;
- otherwise hold the tail for arrival of more application data.
- Result: significant improvement in performance!!

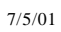

Copyright G. S. Stiles 2001 31

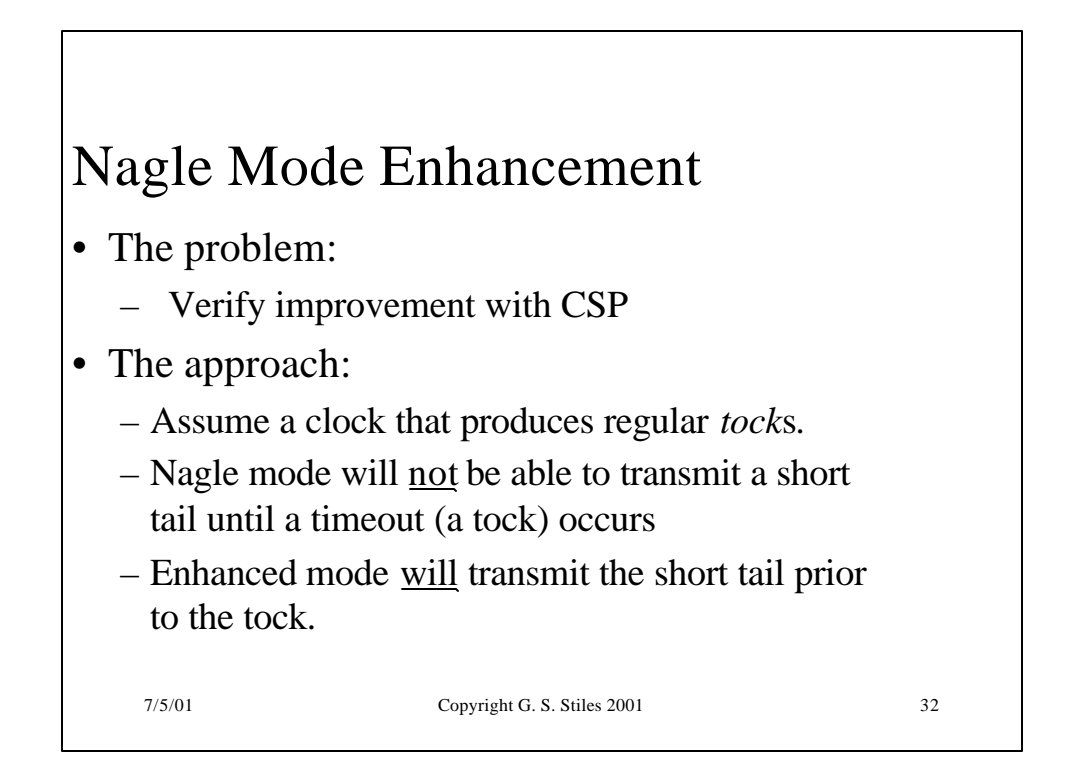

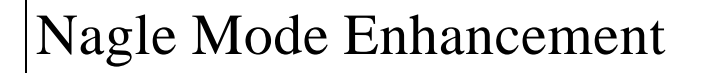

- Assume 1 packet  $= 2$  "chunks"
- A 3-chunk message: 1 packet plus a short tail
- A transmission of 2 chunks (one packet):

send!2

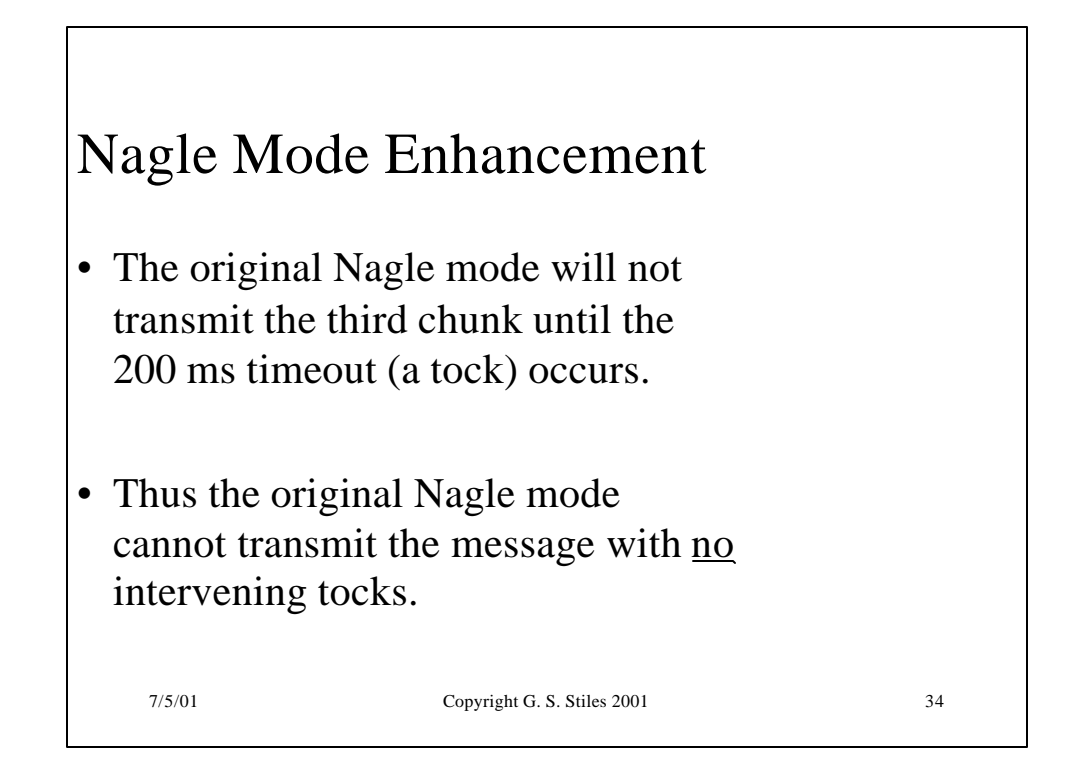

## Nagle Mode Enhancement

The specification:

Under the enhanced mode, a message with a short packet must be able to be transmitted with no intervening tocks:

```
7/5/01 Copyright G. S. Stiles 2001 35
TCP_SPEC = 
  start \text{-> send}:2 \text{-> send}:1 \text{->}finish -> STOP
```
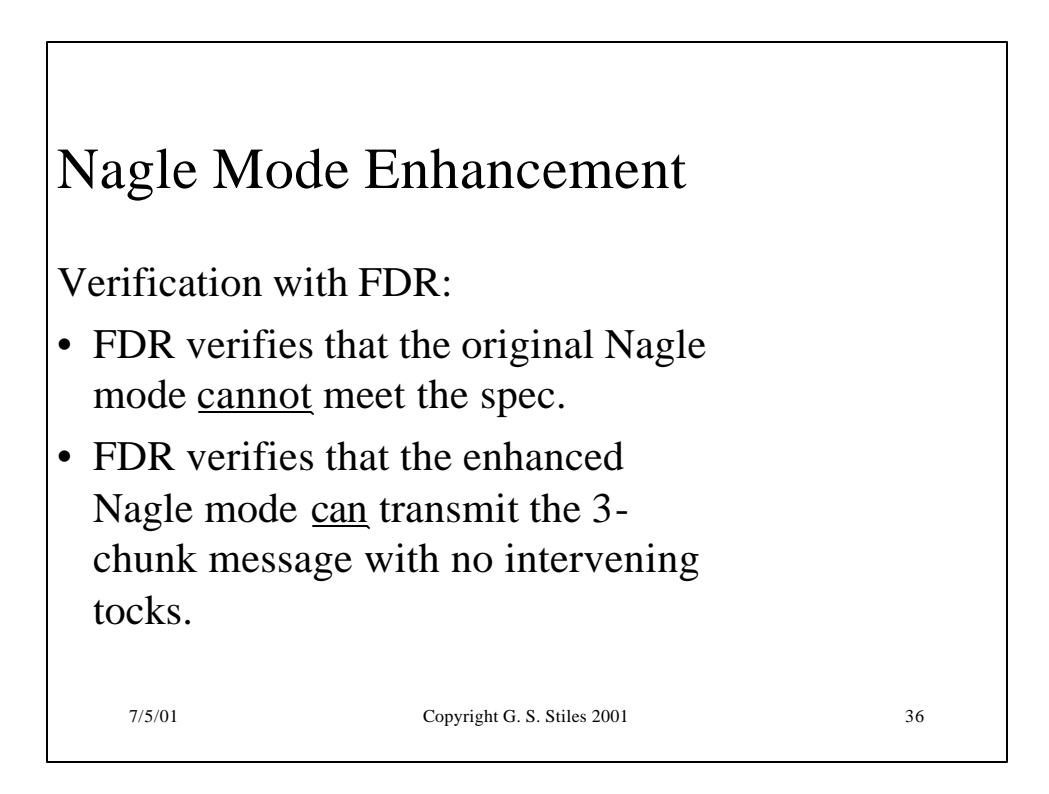

## Conclusions

- CSP provides an intuitive method for describing synchronization and communication protocols.
- FDR supplies the tools to verify the correctness of the protocols.
- Java  $+$  CSP libraries provides the means for implementing and testing the protocols.

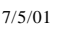

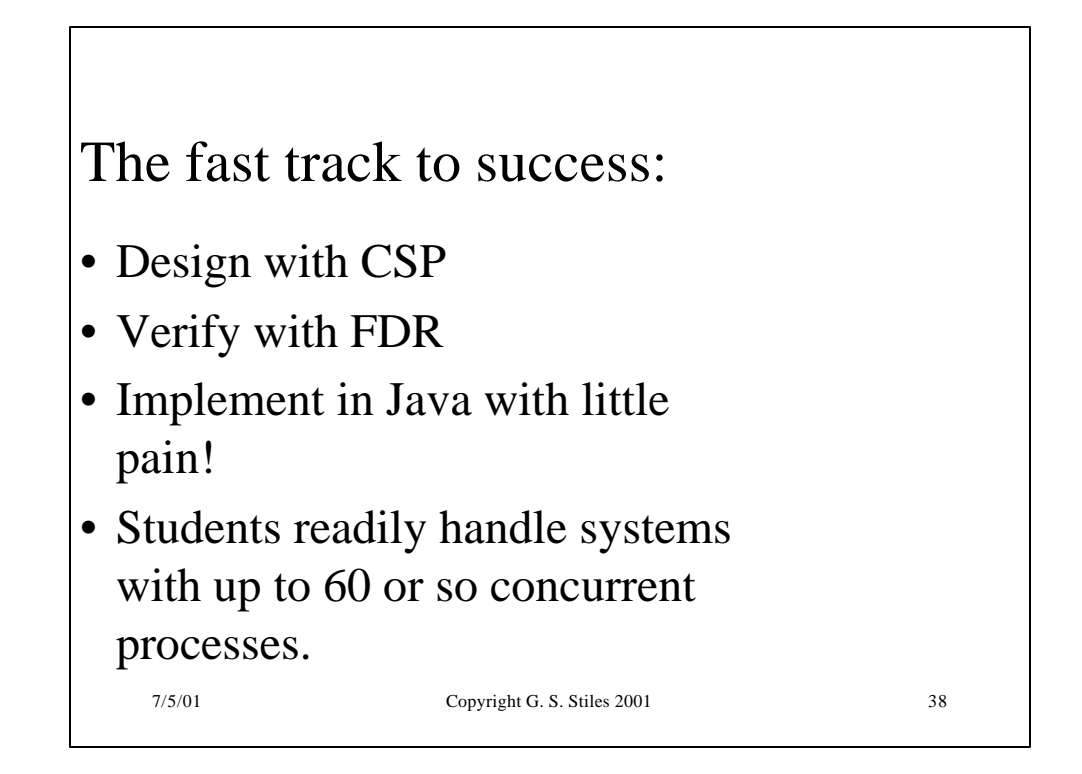